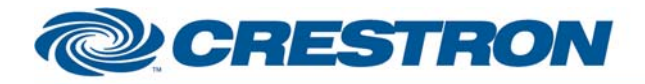

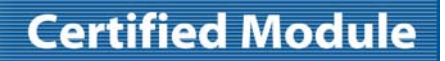

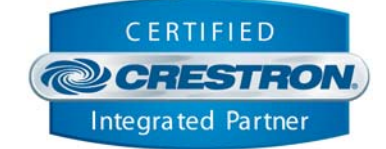

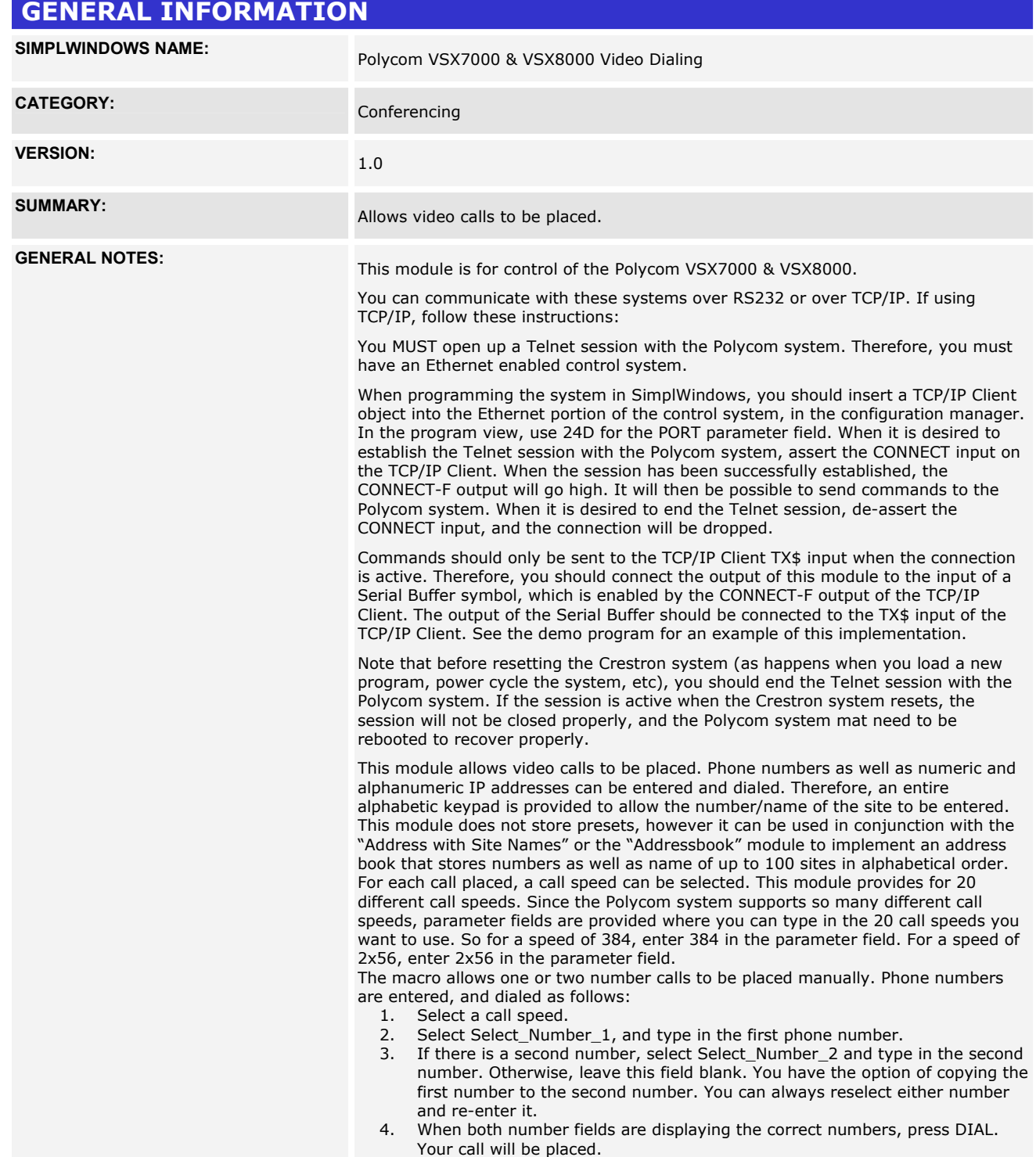

www.crestron.com

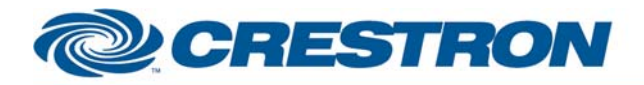

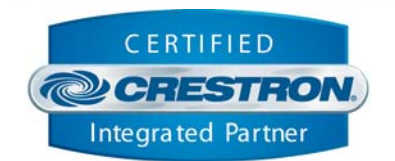

**Certified Module** 

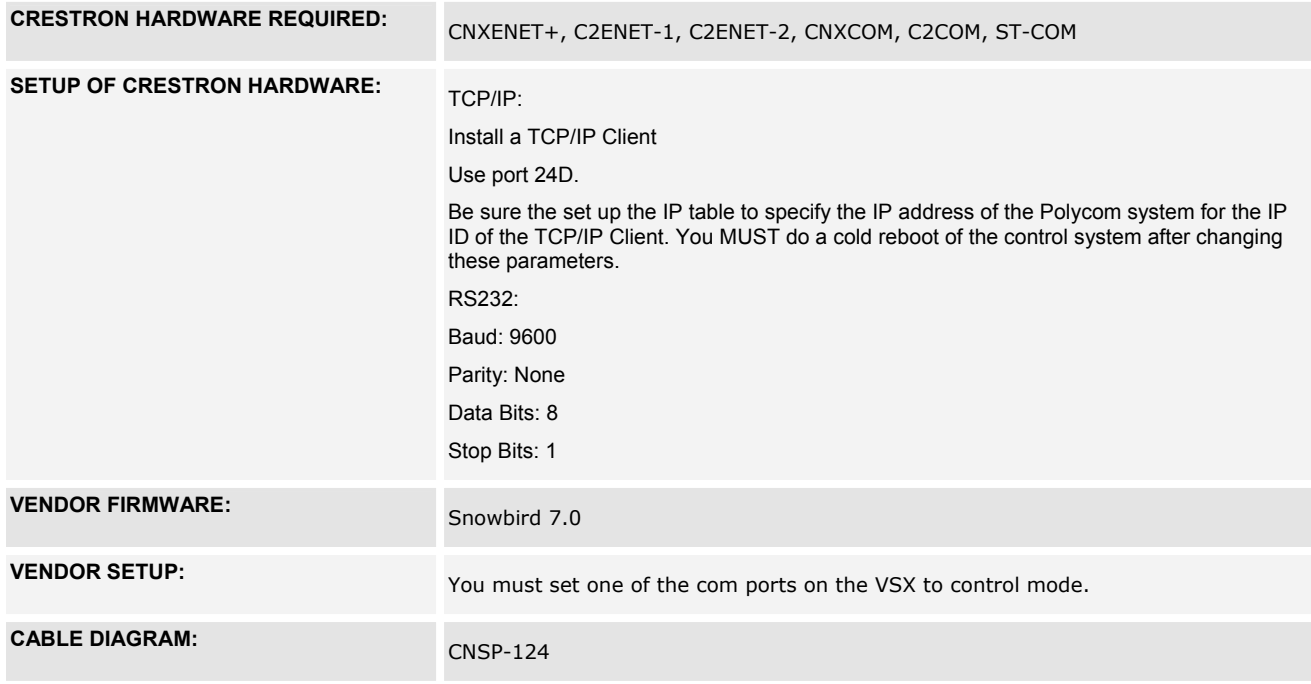

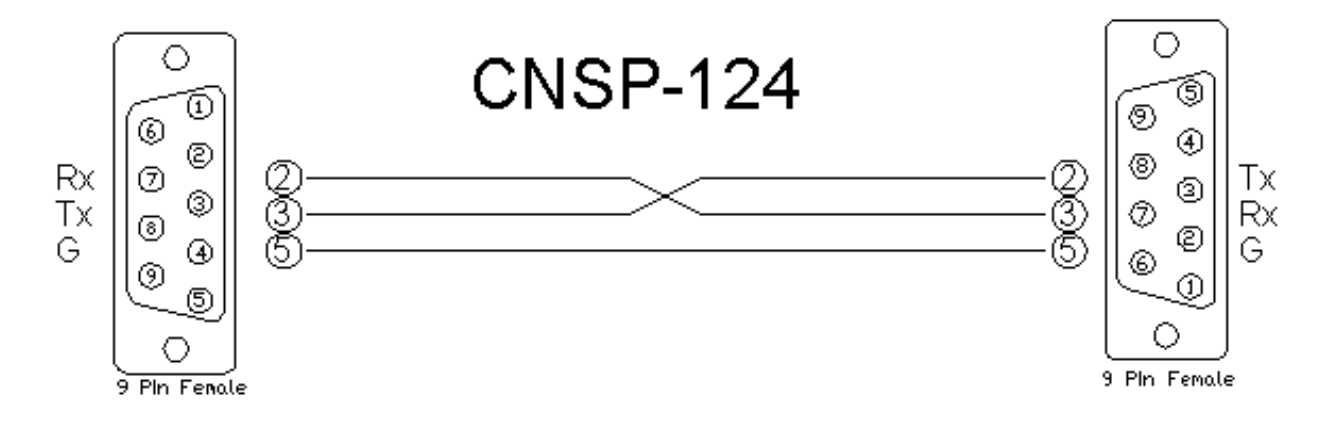

www.crestron.com

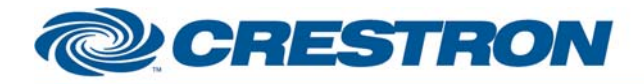

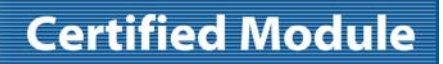

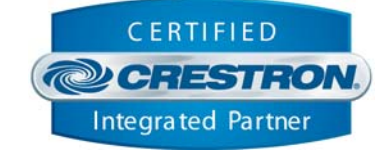

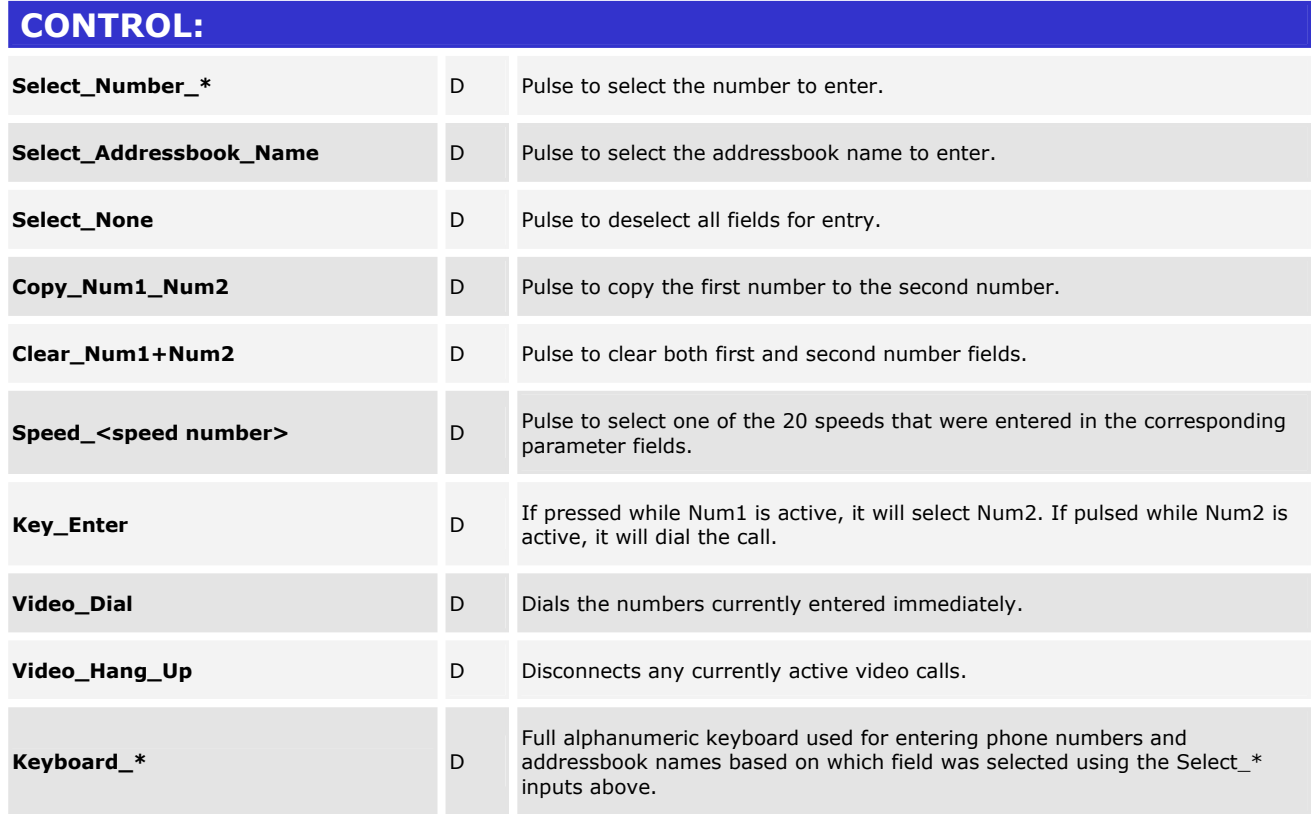

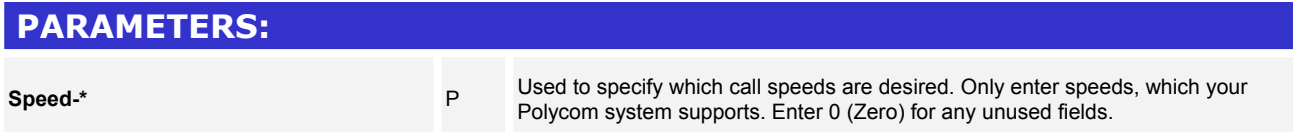

www.crestron.com

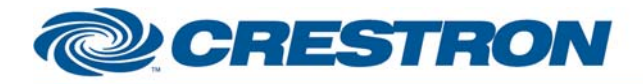

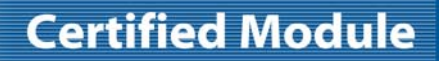

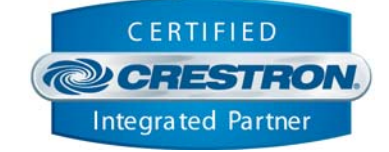

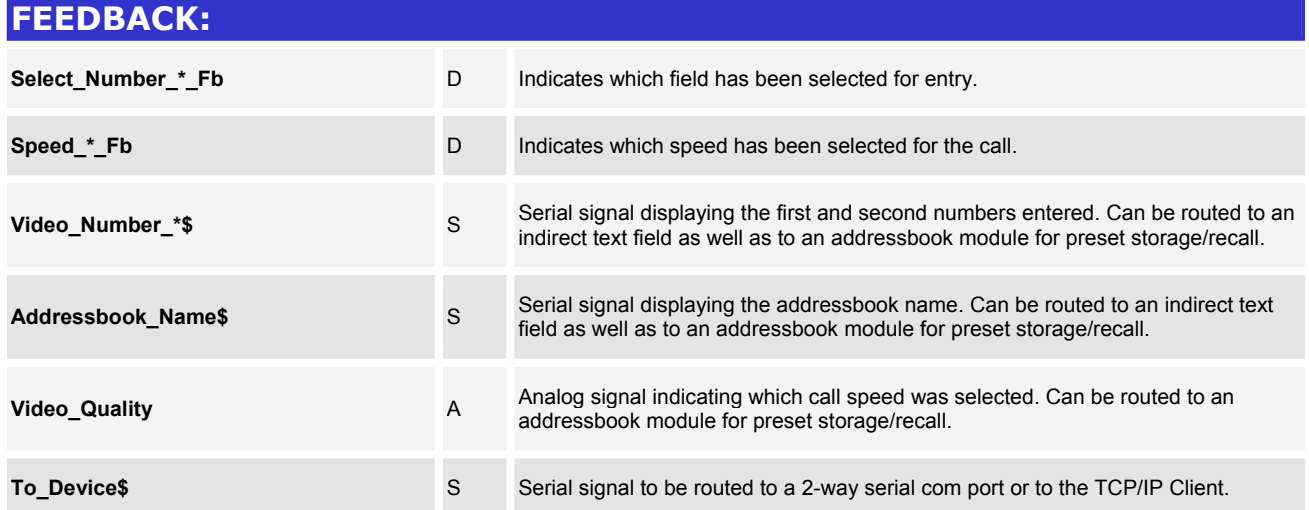

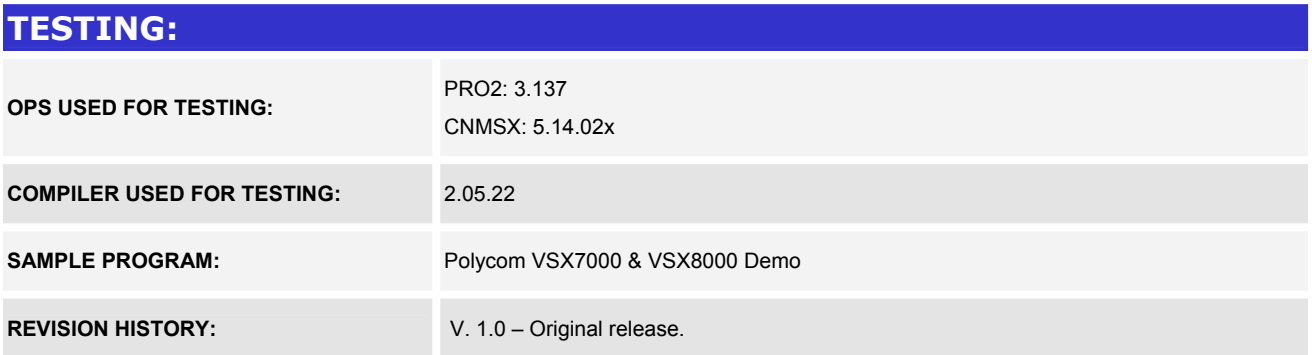

www.crestron.com